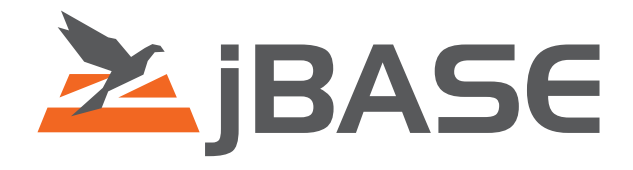

# <span id="page-0-0"></span>jBASE Environment Variables

**© 2006, 2016 Zumasys, Inc.**

# **Contents**

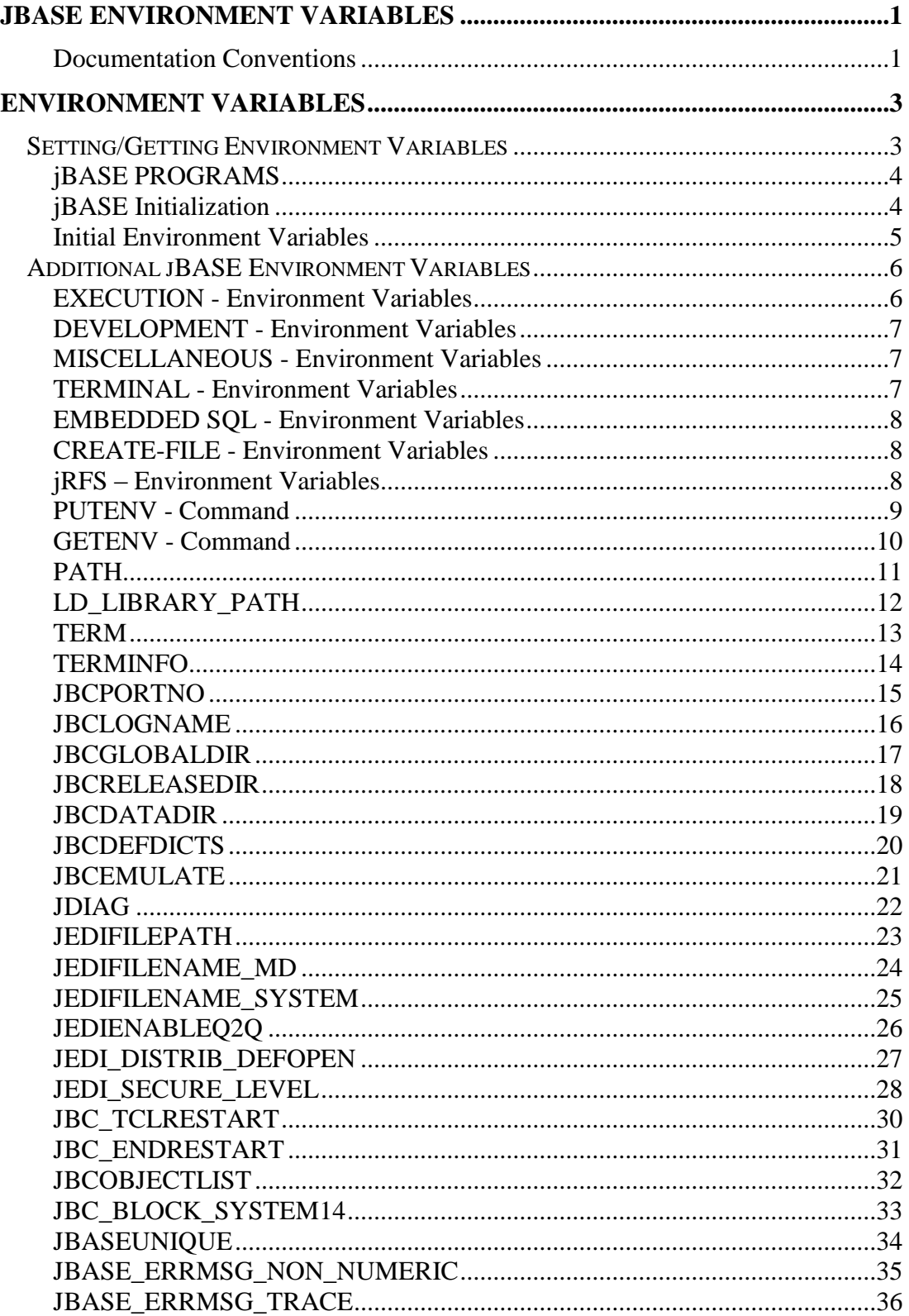

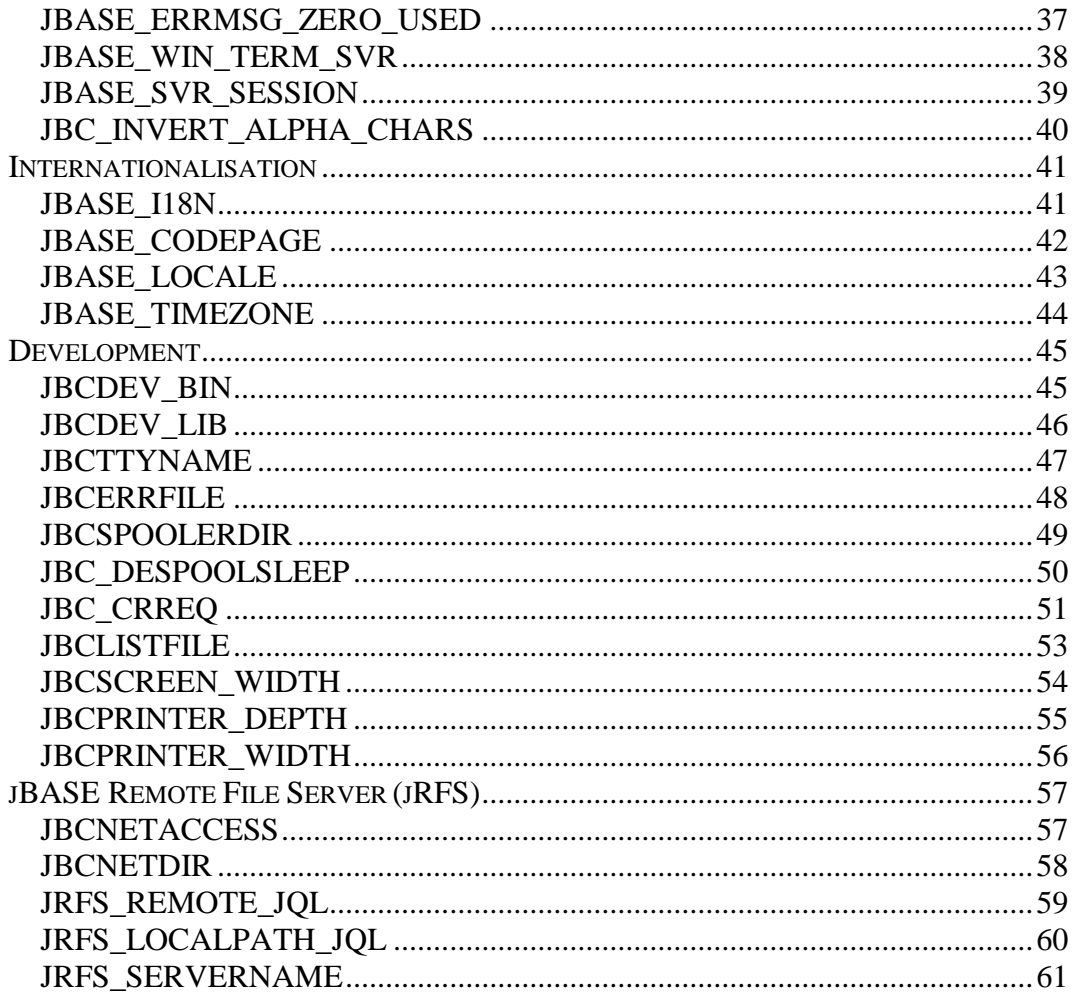

# <span id="page-4-0"></span>**Documentation Conventions**

This manual uses the following conventions:

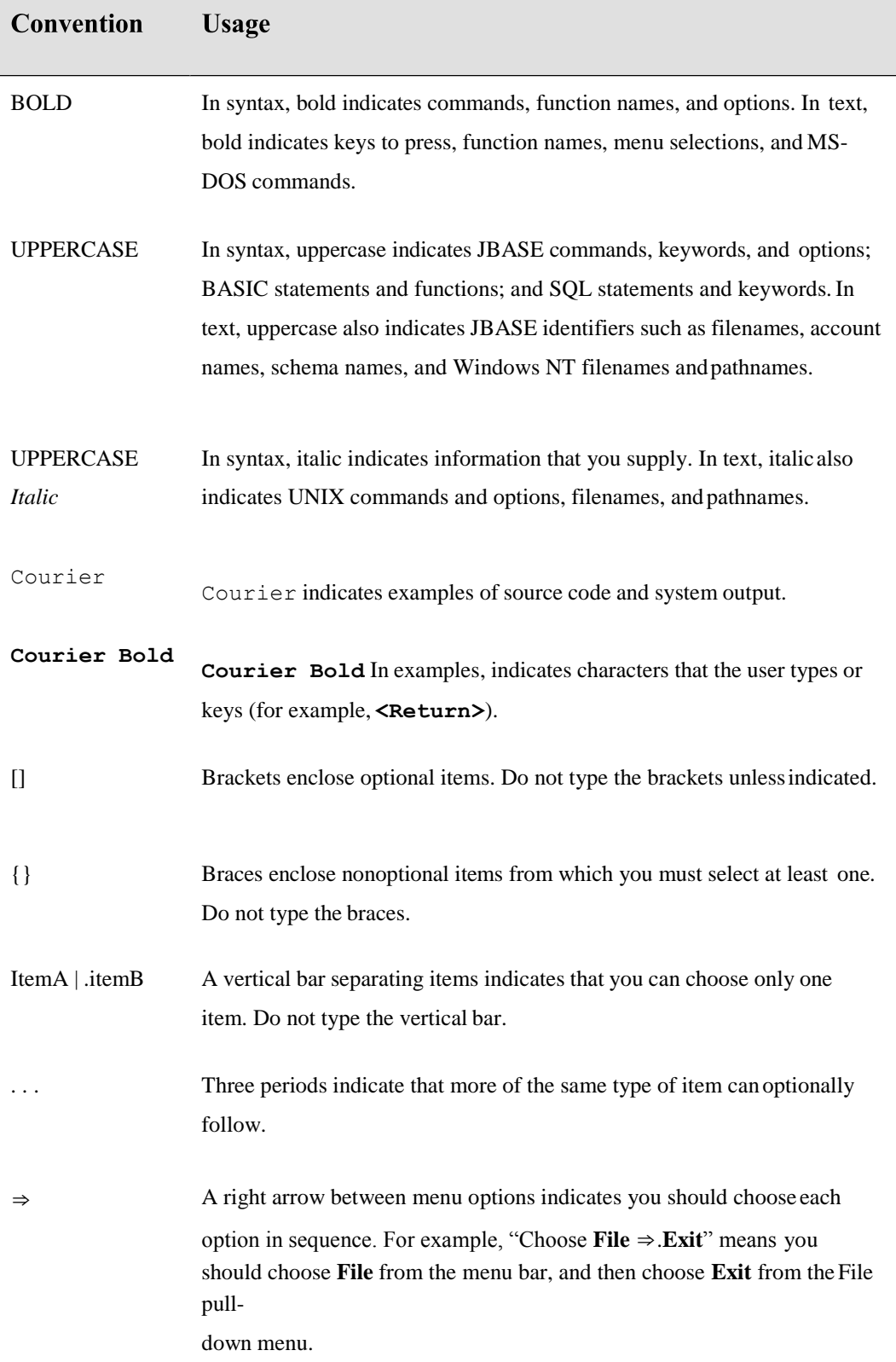

Syntax definitions and examples are indented for ease inreading.

All punctuation marks included in the syntax—for example, commas, parentheses, or quotation marks—are required unless otherwise indicated.

Syntax lines that do not fit on one line in this manual are continued on subsequent lines. The continuation lines are indented. When entering syntax, type the entire syntax entry, including the continuation lines, on the same input line.

# <span id="page-6-0"></span>**ENVIRONMENT VARIABLES**

jBASE uses a number of environment variables to modify jBASE behavior. Suitabledefaults apply to most of them. Although most environment variables can be set any time, the best place to do so is in the .profile script.

# <span id="page-6-1"></span>**Setting/Getting Environment Variables**

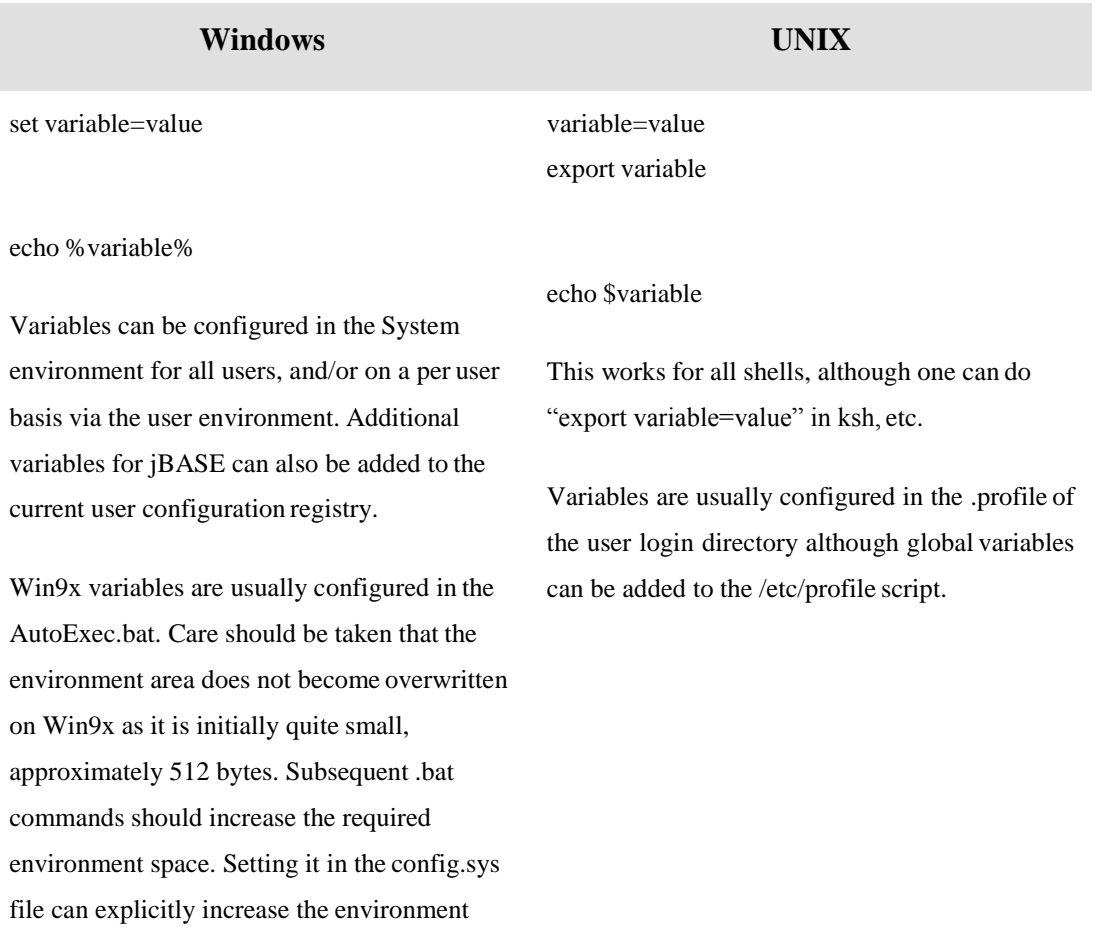

shell=c:\command.com /e:2048 /p

space:

# <span id="page-7-0"></span>**jBASE PROGRAMS**

The jBASE BASIC functions PUTENV and GETENV can be used to manipulate environment variables. For example:

```
IF PUTENV (envar=x) THEN ELSE NULL
IF GETENV (envar) THEN ELSE NULL
```
# <span id="page-7-1"></span>**jBASE Initialization**

Some environment variables can only be set before jBASE initialization. jBASE initialization occurs when the first jBASE program is executed for a particular "PORT". The jBASE initialization process reads the environment entries looking for possiblevariables required by jBASE. These environment variables continue to be valid as long as the "PORT" is still active. Some environment variables can be changed by subsequent program execution. The state of these variables is imported back into the local environment after program execution.

For instance:

T-ATT requires a "PORT" against which it saves the tape device assignment .SP-ASSIGN requires a "PORT" with which to save assignment status for print jobs READNEXT in a program after SELECT/GET-LIST With jBASE 4.1 all programs execute in the same process unless explicitly executed via the

chars(255) \*.k construct.

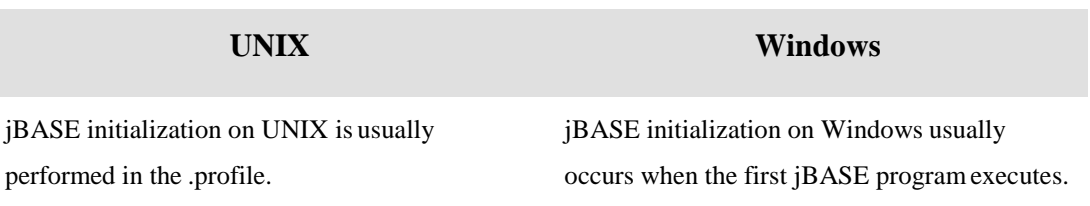

# <span id="page-8-0"></span>**Initial Environment Variables**

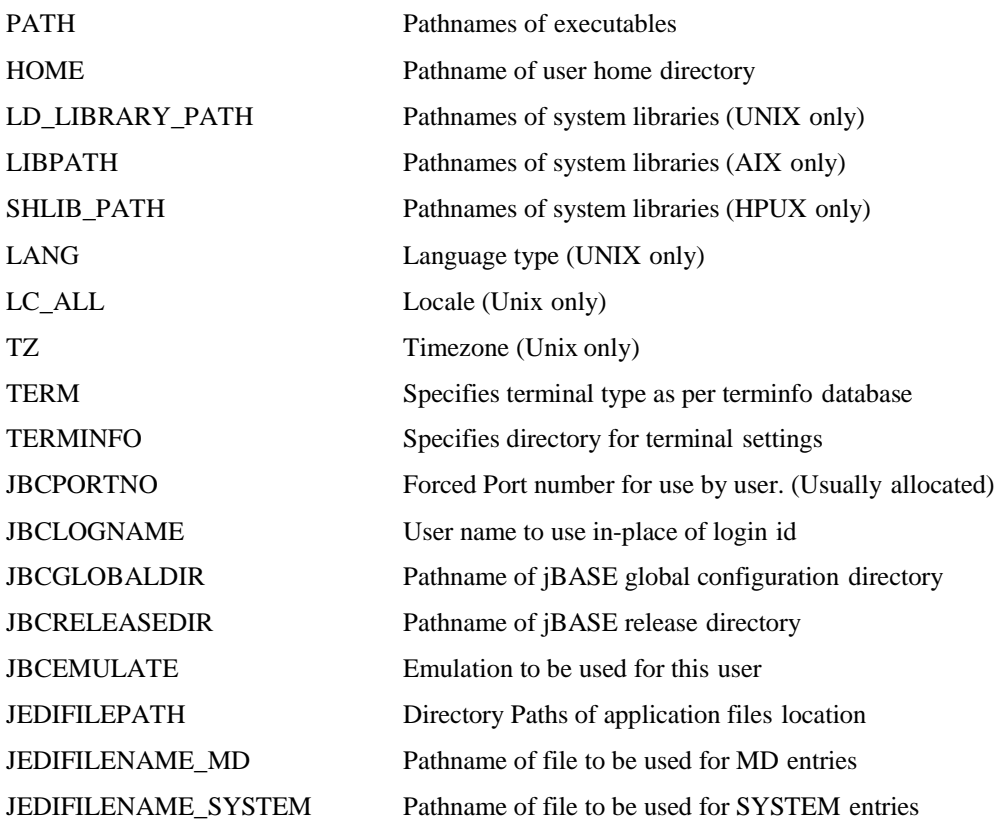

Variables cannot be imported again after jBASE initialization.

# <span id="page-9-0"></span>**Additional jBASE Environment Variables**

# <span id="page-9-1"></span>**EXECUTION - Environment Variables**

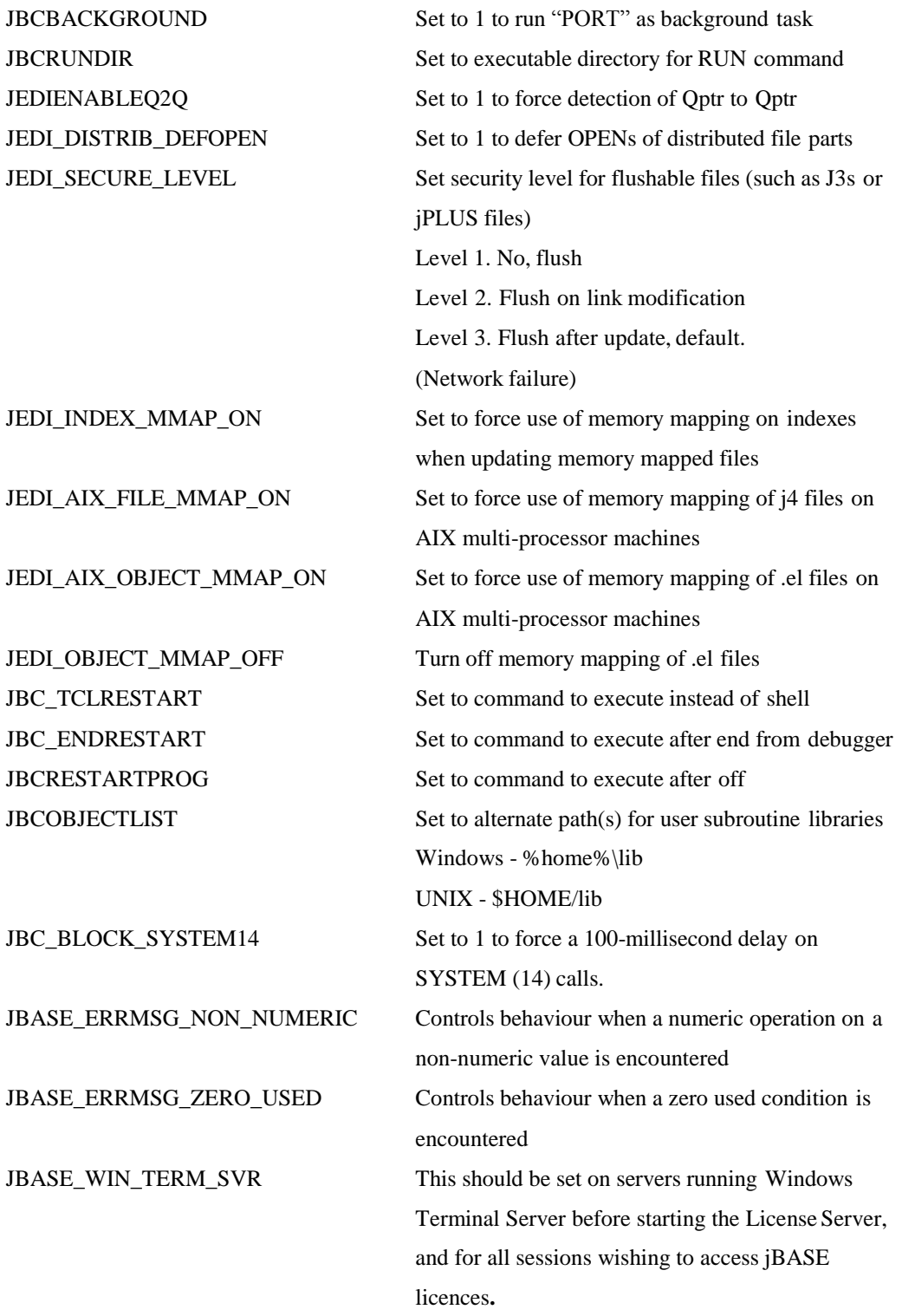

# <span id="page-10-0"></span>**DEVELOPMENT - Environment Variables**

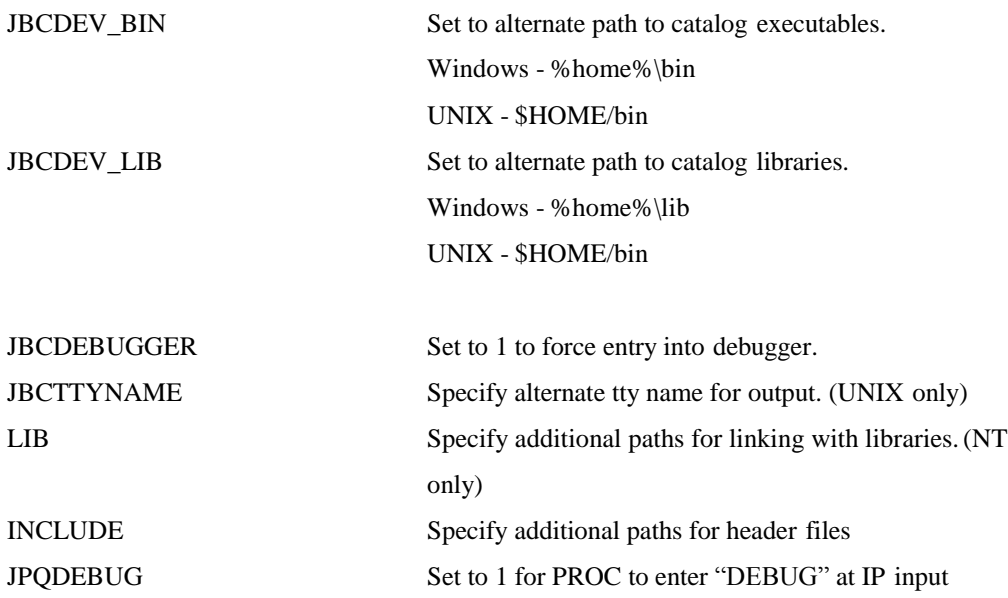

# <span id="page-10-1"></span>**MISCELLANEOUS - Environment Variables**

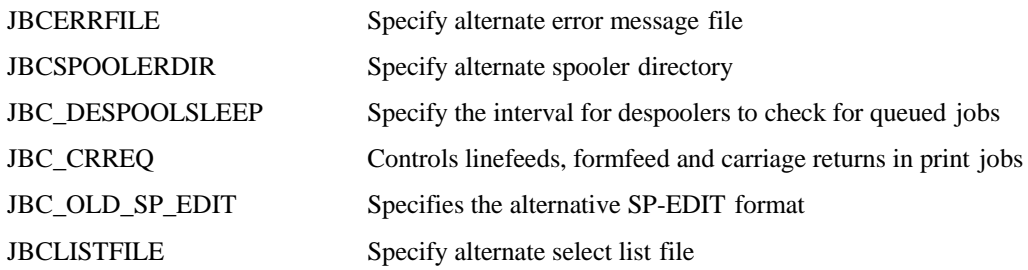

# <span id="page-10-2"></span>**TERMINAL - Environment Variables**

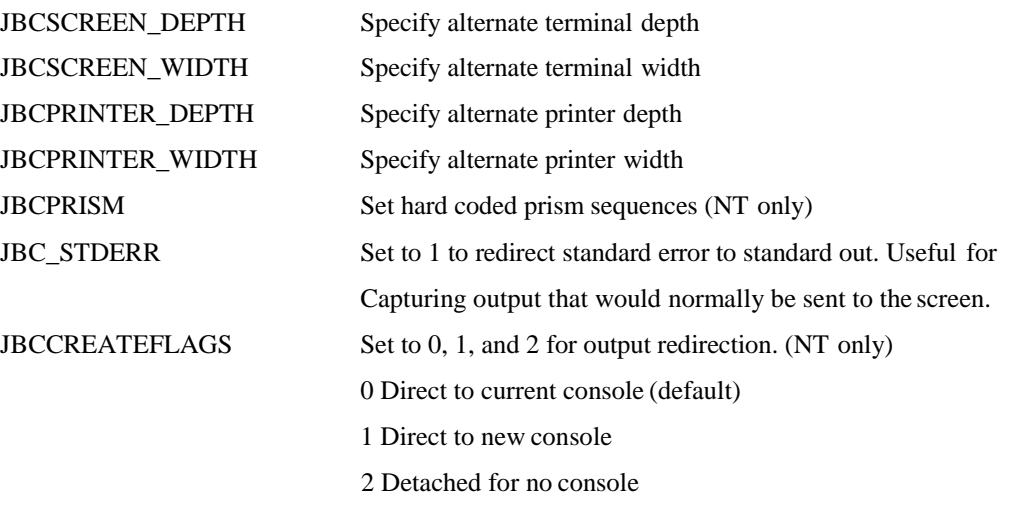

# <span id="page-11-0"></span>**EMBEDDED SQL - Environment Variables**

Setting these environment variables overrides the jcompile built-ins when processing files containing Embedded SQL using the -Jq<flavour>option.

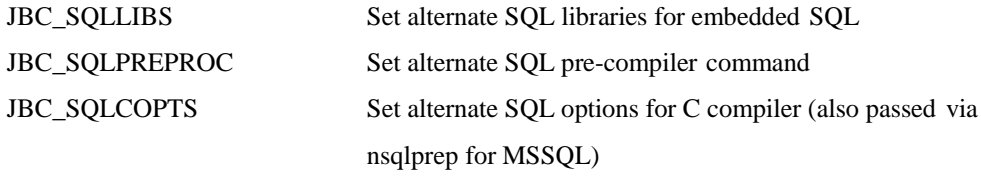

#### **EXAMPLE**

For Oracle Pro\*C Embedded SQL pre-compiler, on Windows the following environment variables can be set (assuming e.g. **ORACLE\_HOME=C:\Oracle\product\9.2.0.1.0\Client\_1**):

JBC SQLLIBS=%ORACLE HOME%\oci\lib\msvc\oci.lib /libpath:%ORACLE HOME %\precomp\lib /libpath:%ORACLE\_HOME%\precomp\lib\msvc orasql9.LIB JBC\_SQLPREPROC=proc mode=oracle ltype=none ireclen=255 oreclen=255 iname=

Assuming that the PATH environment is also configured for Embedded SQL, the command **jcompile -Jqo SqlDemo.b** compiles the jBASE BASIC program, including passing it through the Oracle Pro\*C pre-processor.

# <span id="page-11-1"></span>**CREATE-FILE - Environment Variables**

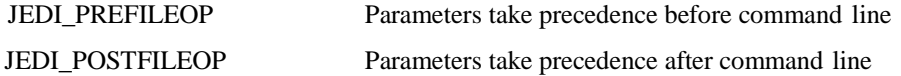

#### **EXAMPLE**

To convert all files on "jbackup" tape to J4 files set the following environment variable is using jrestore.

Export JEDI\_PREFILEOP=TYPE=J4 (UNIX) Can use quotes to surround multiple parameters set JEDI\_PREFILEOP=TYPE=J4 (NT) Don't use quotes

### <span id="page-11-2"></span>**jRFS – Environment Variables**

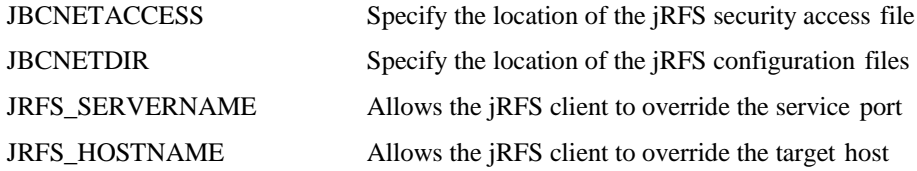

### <span id="page-12-0"></span>**PUTENV - Command**

Used to set environment variables for the current process

#### **COMMAND SYNTAX**

PUTENV (expression)

#### **SYNTAX ELEMENTS**

Expression should evaluate to a string of the form:

EnvVarName=value

Where EnvVarName is the name of a valid environment variable and value is any string that makes sense to variable being set.

If PUTENV function succeeds it returns a Boolean TRUE value, if it fails it will return a Boolean FALSE value.

#### **NOTES:**

PUTENV only sets environment variables for the current process and processes spawned (say by EXECUTE) by this process. These variables are known as export onlyvariables. See also GETENV.

#### **EXAMPLE**

```
IF PUTENV ("JBCLOGNAME=":UserName) THEN
    CRT "Environment configured"
END
```
#### <span id="page-13-0"></span>**GETENV - Command**

All processes have an environment associated with them that contains a number of variables indicating the state of various parameters. The GETENV function allows a jBASEBASIC program to determine the value of any of the environment variables associated with it.

#### **COMMAND SYNTAX**

GETENV (expression, variable)

#### **SYNTAX ELEMENTS**

The expression should evaluate to the name of the environment variable whose value is to be returned. The function will then assign the value of the environment variable to variable.The function itself returns a Boolean TRUE or FALSE value indicating the success or failure of the function.

#### **NOTES:**

See the UNIX documentation for the Bourne shell (sh) or the Windows on-line helpfor information on environment variables. Click here for information regarding environment variables unique to the jBASE system. See also PUTENV

#### **EXAMPLE**

```
IF GETENV ("PATH", ExecPath) THEN
    CRT "Execution path is ":ExecPath
END ELSE
    CRT "Execution path is not set up"
END
```
# <span id="page-14-0"></span>**PATH**

#### **DESCRIPTION**

The PATH variable contains a list of all directories that contain executable programs. As a minimum, this should contain the shell default value plus the path /the shell sees usr/jbc/bin so that j JBASE commands. You will also wish to add the path of your application executable directory (such as \${HOME}/bin).

#### **VALUES**

for any directory, the user has privileges

#### **DEFAULT**

The default depends entirely upon your UNIX system and how it has been set up.

#### **SETTINGS**

Normal UNIX environment variable, so it can be set at any time by the commands:

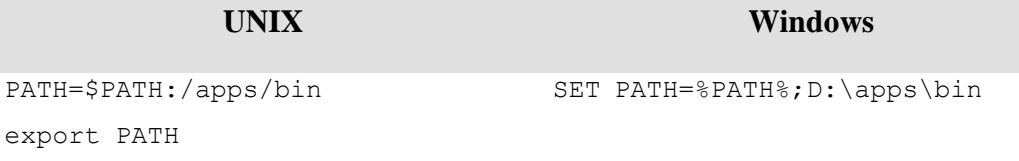

# <span id="page-15-0"></span>**LD\_LIBRARY\_PATH**

#### **DESCRIPTION**

This is a SVR4 UNIX only variable and should be set to /usr/jbc/lib.

#### **VALUES**

Colon separated library file paths.

#### **DEFAULT**

None

#### **SETTINGS**

Normal UNIX environment variable, so it can be set at any time by the commands:

LD\_LIBRARY\_PATH=\$LD\_LIBRARY\_PATH:/usr/jbc/lib export LD\_LIBRARY\_PATH

### <span id="page-16-0"></span>**TERM**

#### **DESCRIPTION**

On **UNIX**, this variable should be set to your terminal type as defined by the UNIX terminfo database

On **Windows**, it should be set to a value in any of the directories under %JBCRELEASEDIR%\misc.

#### **VALUES**

On **UNIX**, any valid terminfo database entry On **Windows**, any file name (up to the underscore) in the directories under %JBCRELEASEDIR%\misc. Additional terminal definitions can be created using the jtic command.

#### **DEFAULT**

On **UNIX**, the default depends upon your system and how it has been set up.

#### **SETTING**

Normal environment variable, so it can be set at any time by the commands:

**UNIX Windows**

TERM=vt220 export TERM

SET TERM=vt220

# <span id="page-17-0"></span>**TERMINFO**

#### **DESCRIPTION**

The TERMINFO environment variable is used for terminal handling. The environment variable is supported only on platforms that provide full support for the terminfo libraries that System V and Solaris UNIX systems provide.

#### **VALUES**

The TERMINFO environment variable defines a directory where the terminal settings are read from.

#### **DEFAULT**

On **UNIX**, the default depends upon your system and how it has been set up.

#### **SETTING**

Normal environment variable, so it can be set at any time by the commands:

**UNIX Windows**

TERMINFO=/usr/term export TERMINFO

SET TERMINFO=c:\term

# <span id="page-18-0"></span>**JBCPORTNO**

#### **DESCRIPTION**

This defines your current port number and is useful when a particular user wishes to keep the same port number whenever they log on. On UNIX, it takes a sensible default, but this default may change if the UNIX configuration is changed. On Windows, port numbers are allocated sequentially from zero.

#### **VALUES**

Decimal port number On **UNIX**, lists and ranges of port numbers can be specified.

#### **DEFAULT**

None

#### **SETTING**

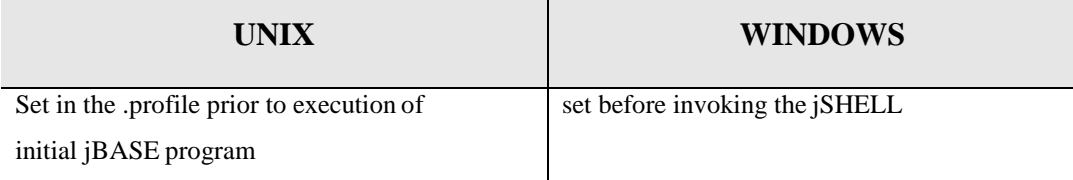

#### **NOTES**

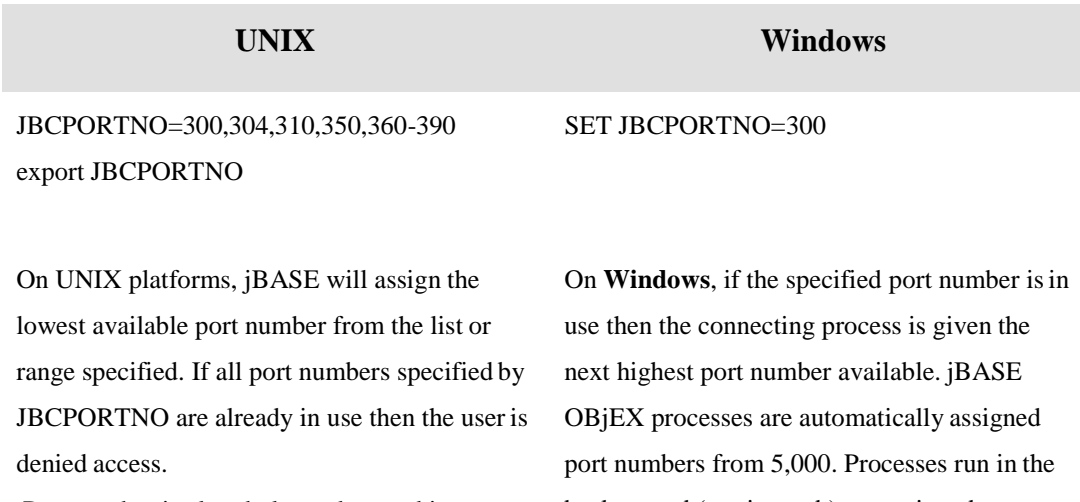

Port number is already logged on and in use

From Port 45, tty /dev/pts/1, JBASE pid 16754

background (see jstart -b) are assigned port numbers from 10,000 but a GETENV () on JBCPORTNO will always return -1.

# <span id="page-19-0"></span>**JBCLOGNAME**

#### **DESCRIPTION**

The account name as perceived by commands such as "WHO" or conversions such as U50BB will normally be returned as the login name of the UNIX user (LOGNAME variable). However if you wish your users to login with personal ids but execute as if they were all on the same account you may set this variable to override the default. The account name will be returned to whatever this environment variable is set.

#### **VALUES**

any character string

#### **DEFAULT**

None

#### **SETTING**

As per normal environment variable

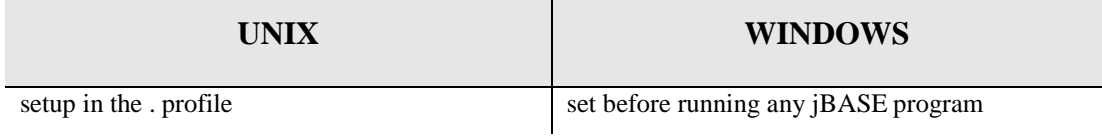

#### **NOTES**

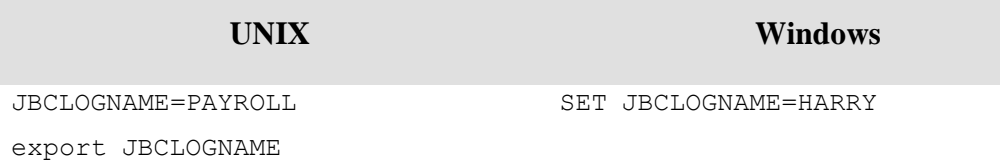

# <span id="page-20-0"></span>**JBCGLOBALDIR**

#### **DESCRIPTION**

Defines the directory for jBASE global files

#### **VALUES**

Valid file path

#### **DEFAULT**

The default value is the same asJBCRELEASEDIR

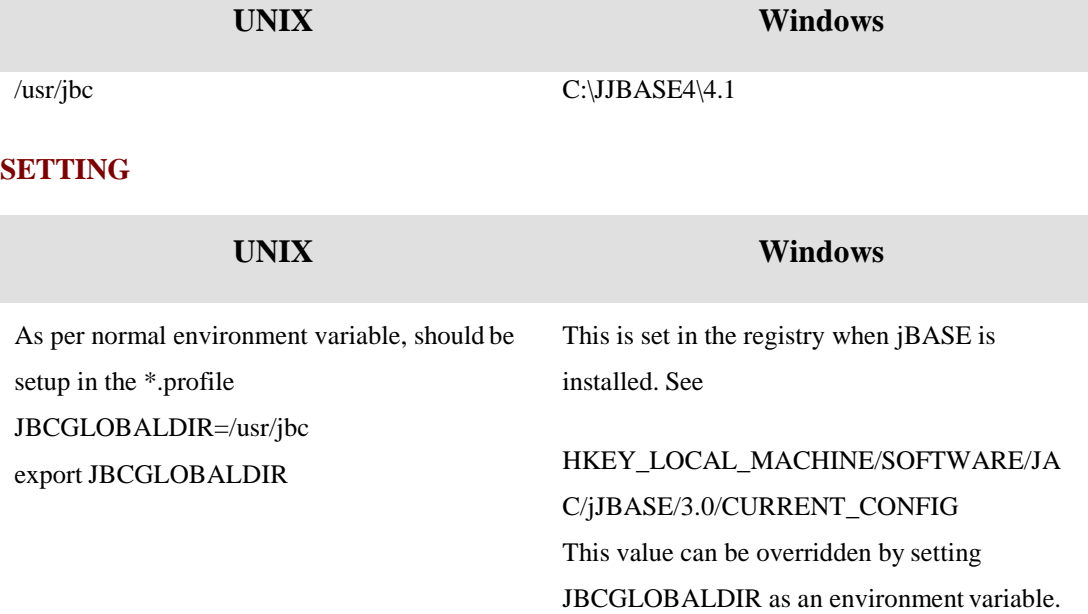

# <span id="page-21-0"></span>**JBCRELEASEDIR**

#### **DESCRIPTION**

Defines the release directory for the jBASE system executables and libraries

#### **VALUES**

Valid file path

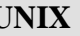

**UNIX Windows**

/usr/jbc (default) C:\JBASE4\4.1 (default)

#### **SETTING**

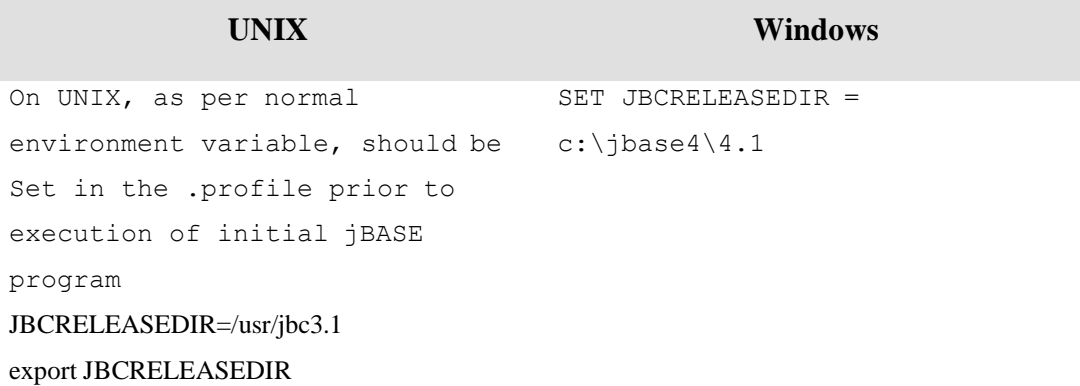

# <span id="page-22-0"></span>**JBCDATADIR**

#### **DESCRIPTION**

Defines the location for jBASE to determine any configured databases. Overrides the default setting for the spooler directory.

#### **NOTES**

When the JBCSPOOLERDIR is not defined, the default setting for the jBASE spooler directory is \$JBCDATADIR/jbase\_data. When JBCDATADIR is not set, the default settingis \$JBCGLOBALDIR/jbase\_data.

If the JBCGLOBALDIR is not set, it defaults to \$JBCRELEASEDIR. If the JBCRELEASEDIR is not set, the default settings are /opt/jbase4/4.1 (Unix) or c:\jbase4\4.1 (Windows)

#### **VALUES**

Valid file path

**UNIX Windows**

/opt/jbase4/4/1/jbase\_data C:\JBASE4\4.1\jbase\_data

#### **SETTING**

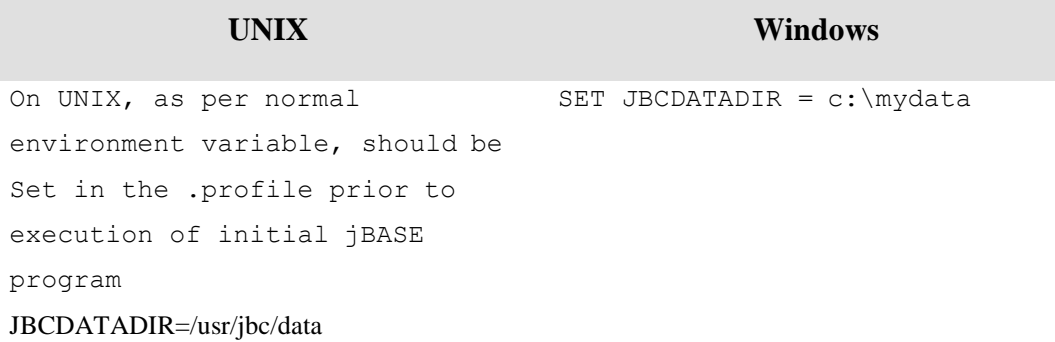

# <span id="page-23-0"></span>**JBCDEFDICTS**

#### **DESCRIPTION**

Specifies one or more files that are used to hold dictionary items for use by jQL. When JBCDEFDICTS is set, jQL will scan each specified file for dictionary items that cannot be located in the dictionary of the queried file. When JBCDEFDICTS is not set, jQL will scan just the dictionary of the queried file and then the MD / VOC.

#### **VALUES**

Colon separated file paths (Unix) Semicolon separated file paths(Windows)

#### **DEFAULT**

None

#### **SETTING**

**UNIX Windows**

JBCDEFDICTS=/mydicts export JBCDEFDICTS

SET JBCDEFDICTS=c:\mydicts

# <span id="page-24-0"></span>**JBCEMULATE**

#### **DESCRIPTION**

When importing legacy applications, this variable tells the jBASE what system it originally ran on. NOTE: that programs and subroutines imported from different systems may be freely mixed.

#### **VALUES**

jBASE, adds, ape, fuj, prime, ros, r83, r91, ultimate, universe .The values reference labels in the Config\_EMULATEfile.

#### **DEFAULT**

The default is jBASE, which will suit most imported applications.

#### **SETTING**

Normal environment variable, so it can be set at any time by the commands:

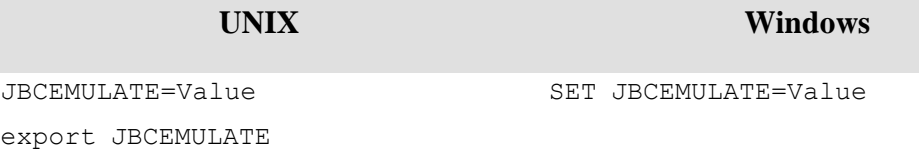

# <span id="page-25-0"></span>**JDIAG**

#### **DESCRIPTION**

This environment variable provides a variable amount of jBASE trace information depending on which options are specified.

#### **VALUES**

Colon separated name and value pairs from the following options;

profile={off|short|long|user|jcover|all}

filename={stdout|stderr|tmp|pathname,refresh\_mins} %p can be used for process ID

memory={off|on|verify}

branch={off|on|verbose}

trace=env\_name{,env\_name …}

#### **DEFAULT**

Not set.

#### **SETTING**

**UNIX Windows**

JDIAG=profile=on:branch=on export JDIAG

SET JDIAG=profile=on:trace=on

# <span id="page-26-0"></span>**JEDIFILEPATH**

#### **DESCRIPTION**

This environment variable provides a list of directories in which to search for jBASE data files. If an MD or VOC file is configured with  $F / Q$  pointers, these take precedence over the directories in the JEDIFILEPATH.

#### **VALUES**

Colon separated file paths**(UNIX)** Semicolon separated file paths**(Windows**).

#### **DEFAULT**

The current directory

#### **SETTING**

As per normal environment variable, so it can be set at any time. The use of relative file paths (such as ".") should be avoided as it can result in unintended file access.

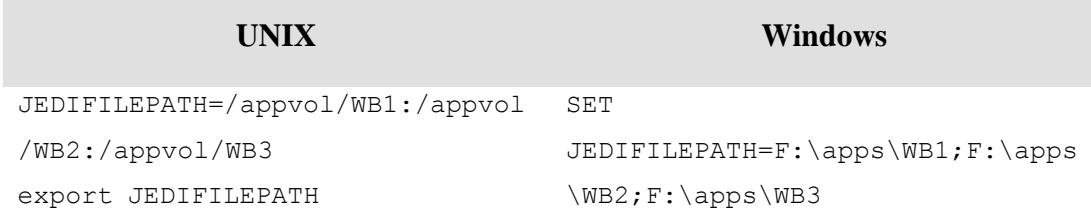

### <span id="page-27-0"></span>**JEDIFILENAME\_MD**

#### **DESCRIPTION**

This variable should be used if you require the use of the MD/VOC file to hold Q pointers, jCL programs, paragraphs or entries for the jQL language. If you have loaded an account-save into your home directory then you might wish to set this variable. This will then allow you to: Execute jCL programs and paragraphs directly from the MD/VOC (using jsh or EXECUTE/CHAIN etc.) On systems with 14 char filename limits, create cross-reference items for executables from the original name to the new name. F pointers and Q pointers in an MD / VOC take precedence over paths in the JEDIFILEPATH.

#### **VALUES**

Valid file path; while it is not required, it is strongly advised that this value be set to the complete path of the MD and not a relative path (as an example, "/home/bob/MD]D" should be used instead of "./MD]D").

#### **DEFAULT**

None

#### **SETTING**

As per normal environment variable, so it can be set at any time by the commands:

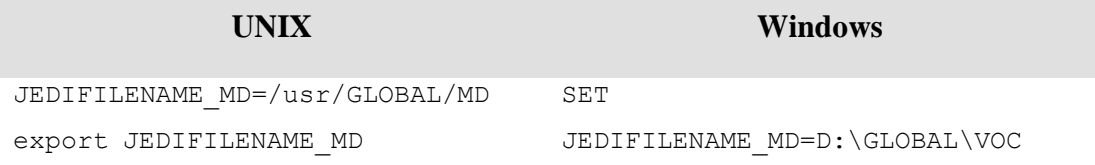

# <span id="page-28-0"></span>**JEDIFILENAME\_SYSTEM**

#### **DESCRIPTION**

If you are using Q pointers in a defined MD/VOC file then you may well need to create a SYSTEM file to define the home directories of other accounts. By default Q-pointers are resolved by using the \$JBCRELEASEDIR/src/SYSTEM file. Setting the JEDIFILENAME\_SYSTEM variable to an alternative hash file or directory can change this.

While it is not required, it is strongly advised that this value be set to the complete path ofthe system file and not a relative path (as an example, "/home/islandjim/SYSTEM]D" should be used instead of "./SYSTEM]D").

#### **VALUES**

Valid file path

#### **DEFAULT**

None

#### **SETTING**

As per normal environment variable, so it can be set at any time by the commands:

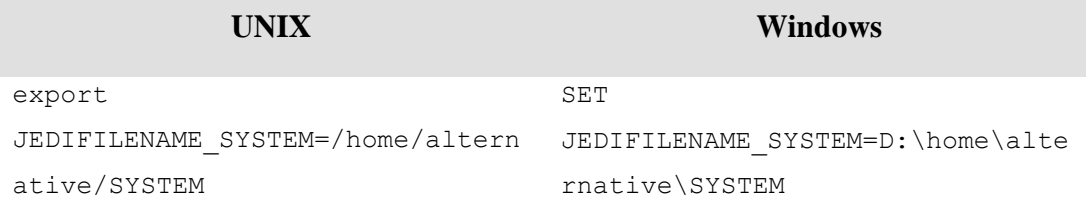

# <span id="page-29-0"></span>**JEDIENABLEQ2Q**

#### **DESCRIPTION**

Resolve this environment variable by setting to Q-pointer-to-Q-pointer chains. Themaximum chain length allowed is 11. NOTE:: that this environment variable enables Q-pointer-to-Q-pointer resolution. Q-pointer to F-pointer resolution is notsupported.

#### **VALUES**

1

#### **DEFAULT**

Not set

#### **SETTING**

As per normal environment variable

**UNIX Windows**

JEDIENABLEQ2Q=1 export JEDIENABLEQ2Q SET JEDIENABLEQ2Q=1

# <span id="page-30-0"></span>**JEDI\_DISTRIB\_DEFOPEN**

#### **DESCRIPTION**

Setting this environment variable will defer the OPENing of component or part files in a distributed file set until the component file is required to be opened by the application program.

#### **VALUES**

1

#### **DEFAULT**

Not set.

#### **SETTING**

As per normal environment variable It should be setup before the main file is accessed.

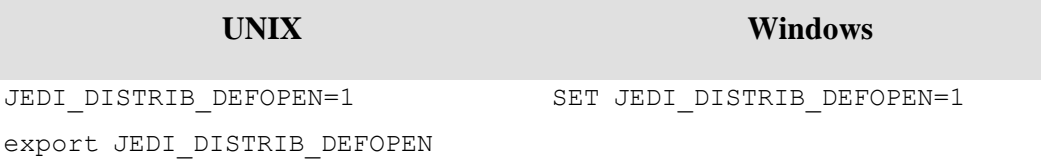

# <span id="page-31-0"></span>**JEDI\_SECURE\_LEVEL**

#### **DESCRIPTION**

Defines the security level for files which support configurable flushing.

#### **VALUES**

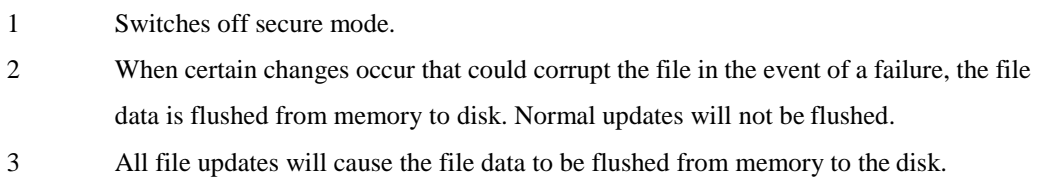

#### **DEFAULT**

3

#### **SETTING**

As per normal environment variable

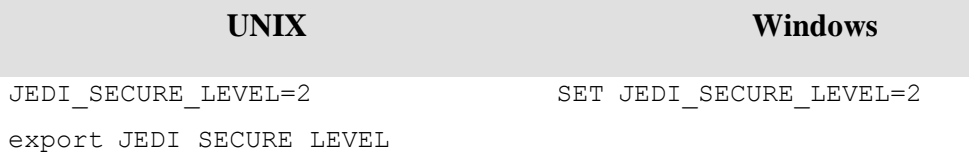

#### **Performance Implications**

There is a performance penalty to pay for running in secure mode levels 2 and 3. Level 2 will protect against file corruption by flushing the file from memory to disk when certain operations occur. However, it will not protect against loss of data. Most operating systems will periodically flush this data, usually a tuneable system and often with a default of every 60 seconds. Therefore, if you can withstand a loss of up to 60 seconds of data, and your primary concern is that the files are not corrupted in the event of a system failure, then this is the level for you. Minimal impact on performance is seen so long as your files are properly sized. Even if they go out of the main group, performance is only impacted if the extended group size keeps varying considerably.

Level 3 will protect against almost everything including loss of data. This impacts most on the system. The actual level of performance impact depends greatly on your application. For example, most of your updates may be to very large files in a pseudo-random manner (e.g. updating stock records, customer details etc.). In this situation, all this does is move the overhead from the operating system flush daemon that runs about every 60 seconds (see Level 2 above) to the process doing the update. Therefore, it may be a case of "What you lose on the roundabouts

you gain on the swings!" On the other hand, you may have a small file regularly being updated with things like current days orders. In this case the impact will be substantial as you will be causing a disk update for each application WRITE, whereas without this you might do many of these WRITEs before the operating system daemon does a single write.

Another way to control your flushing of data to disk is to use transaction boundaries. For example, the following jBASE BASIC code will cause all data to be flushed to disk for all files regardless of the file type or file status

TRANSTART ELSE PRINT "Error" ; STOP

WRITE record1 TO filevar1

WRITE record2 TO filevar2

#### TRANSEND SYNC ELSE PRINT "Error" ; STOP

This mechanism guards against data loss but is less effective in protecting against file corruption should the server fail while the TRANSEND is actually in progress.

You should set JEDI\_SECURE\_LEVEL=1 when doing batch updates on a secure mode file. For example, when copying a number of records from a temporary file to a secure mode file called CUSTOMERS:

```
jsh -->export JEDI_SECURE_LEVEL=1
jsh -->COPY TEMPFILE * (O
TO: (CUSTOMERS
1217 Record(s) copied
jsh -->unset JEDI_SECURE_LEVEL
```
In the above example the secure mode is disabled during the COPY, command and so will perform much quicker. When the COPY is completed, it is normal operating system practice to flush all modified file data to disk anyway.

See Also: CREATE-FILE, Transaction Boundaries, TransactionJournaling

# <span id="page-33-0"></span>**JBC\_TCLRESTART**

#### **DESCRIPTION**

Enables the Command Level Restart feature

#### **VALUES**

Restart Program

#### **DEFAULT**

Command Level Restart feature disabled

#### **SETTING**

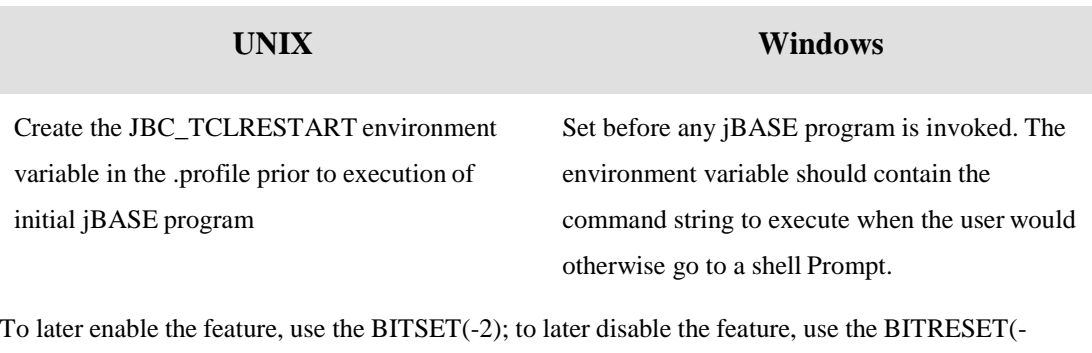

2)

# <span id="page-34-0"></span>**JBC\_ENDRESTART**

#### **DESCRIPTION**

Enables the Break/End Restart feature

### **VALUES**

Restart program name

#### **DEFAULT**

Break/End Restart feature disabled

#### **SETTING**

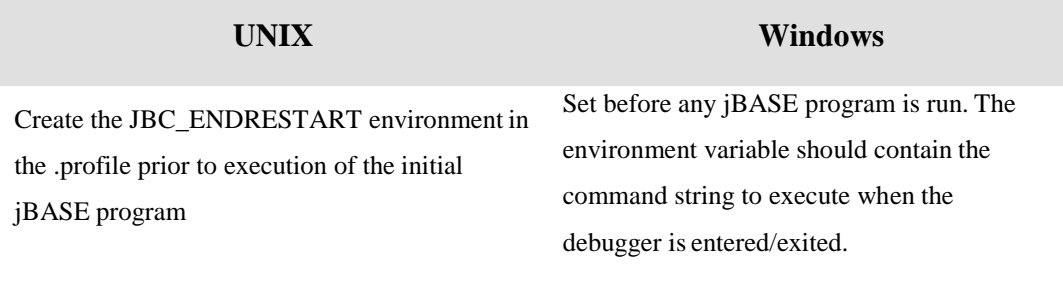

To later enable the feature, use the BITSET (-3); to later disable the feature, use the BITRESET (-3)

# <span id="page-35-0"></span>**JBCOBJECTLIST**

#### **DESCRIPTION**

Defines the directories to find user shared object libraries where user subroutines are located.

#### **VALUES**

File paths Colon separated on **UNIX**. Semi-colon separated onWindows.

### **DEFAULT**

*%HOME%\lib* **(Windows)**

#### \$HOME/lib **(UNIX)**

**NOTE:** it is good practice to set JBCOBJECTLIST explicitly rather than relying on the default setting. This is because the value of the HOME environment variable may change (for example after a LOGTO).

#### **SETTING**

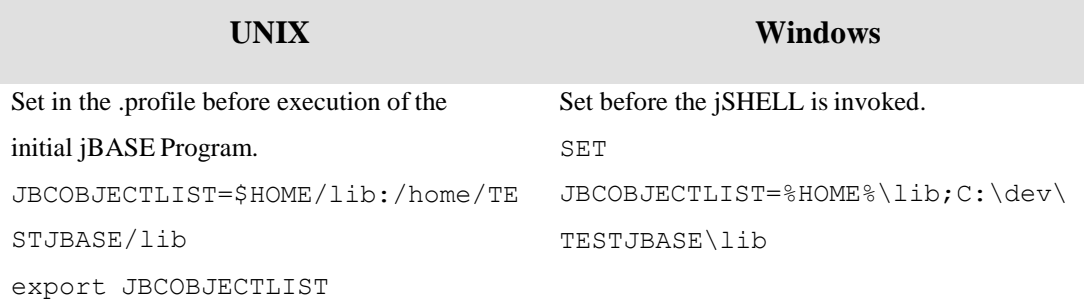

# <span id="page-36-0"></span>**JBC\_BLOCK\_SYSTEM14**

#### **DESCRIPTION**

When this environment variable is set, it calls SYSTEM(14) which results in a 100-millisecond delay.

#### **VALUES**

1

#### **DEFAULT**

not set.

#### **SETTING**

As per normal environment variable, the environment variable can be set dynamically with PUTENV

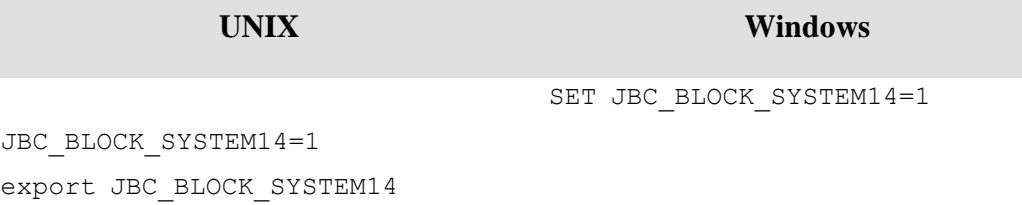

**NOTE:** Looking for type ahead data using SYSTEM(14) in a tight loop can have a detrimental impact on system performance because left unchecked, such loops can consume all available system resources. With JBC\_BLOCK\_SYSTEM14 set, each call to SYSTEM(14) incurs a 100 millisecond delay, so a loop with SYSTEM(14) doesn't waste system resources by loopingtoo quickly.

It should be noted that the accuracy of the pause is dependent on the granularity of the system clock and the load on the system. Most operating systems and hardware will provide a granularity of 10 milliseconds.

# <span id="page-37-0"></span>**JBASEUNIQUE**

#### **DESCRIPTION**

When this environment variable is set to a directory, jBASE dynamically creates and deletes workfiles jBASEWORK\_nn where nn is the port number. This can be used in place of JBASETMP.

#### **VALUES**

Any valid directory.

#### **DEFAULT**

not set.

#### **SETTING**

**UNIX Windows**

SET JBASEUNIQUE=%HOME%\jBASEWORK

JBASEUNIQUE=\$HOME/jBASEWORK export JBASEUNIQUE

Setting this environment variable is recommended in a high user environment as a single workfile for all ports can result in a bottleneck.

# <span id="page-38-0"></span>**JBASE\_ERRMSG\_NON\_NUMERIC**

#### **DESCRIPTION**

Defines behaviour when a BASIC program encounters a numeric operation being attempted on a non-numeric value. The default behaviour is to raise an error and drop into the debugger.

#### **VALUES**

- 1 Don't display an error message
- 2 Don't enter the debugger
- 16 Caller to place "0" in the target variable afteroperation
- 32 Caller to place "" in the target variable after operation
- 64 Caller to leave target variable alone afteroperation
- 128 Caller to place source variable in the target variable after operation

#### **DEFAULT**

0 - Raise an error and drop into the debugger.

#### **SETTING**

The value stored in a bit mask so different behaviours can be combined by adding them together. For example, to suppress the error message and avoid going into the debugger – set the variable to 3. As per normal environment variable, the environment variable can be set dynamically with PUTENV

# JBASE ERRMSG NON NUMERIC=3 SET JBASE ERRMSG NON NUMERIC=3 **UNIX Windows**

export JBASE\_ERRMSG\_NON\_NUMERIC

**NOTE:** Supersedes JBASE\_WARNLEVEL from previous versions ofjBASE..

# <span id="page-39-0"></span>**JBASE\_ERRMSG\_TRACE**

#### **DESCRIPTION**

Defines behaviour when a BASIC program encounters an error

#### **VALUES**

1 – Log an error message to\$JBCRELEASEDIR/tmp/jbase\_error\_trace

#### **DEFAULT**

0 – Do not log the error.

#### **SETTING**

The only valid values for this variable are 1 or 0. Setting this variable will not interfere with the behaviour set by other JBASE\_ERMSG environment variables. As per normal environment variables, it can be set dynamically using PUTENV

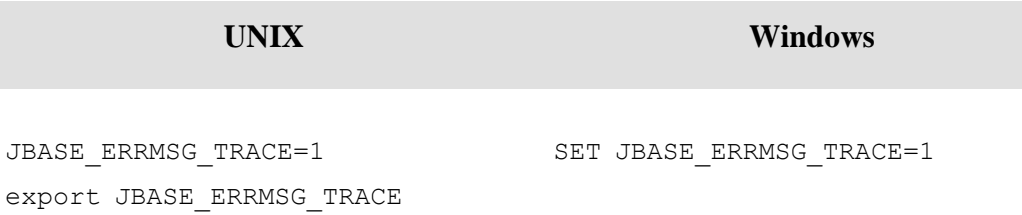

**NOTE:** Supersedes JBASE\_WARNLEVEL from previous versions ofjBASE..

# <span id="page-40-0"></span>**JBASE\_ERRMSG\_ZERO\_USED**

#### **DESCRIPTION**

Defines behaviour when a BASIC program encounters a null variable. The default behaviour is to raise an error and drop into the debugger.

#### **VALUES**

- 1 Don't display an error message
- 2 Don't enter the debugger
- 16 Caller to place "0" in the target variable afteroperation
- 32 Caller to place "" in the target variable after operation
- 64 Caller to leave target variable alone afteroperation
- 128 Caller to place source variable in the target variable after operation

#### **DEFAULT**

0 - Raise an error and drop into the debugger.

export JBASE\_ERRMSG\_ZERO\_USED

#### **SETTING**

The value stored in a bit mask so different behaviours can be combined by adding them together. For example, to suppress the error message and avoid going into the debugger – set the variable to 3. As per normal environment variable, the environment variable can be set dynamically with PUTENV

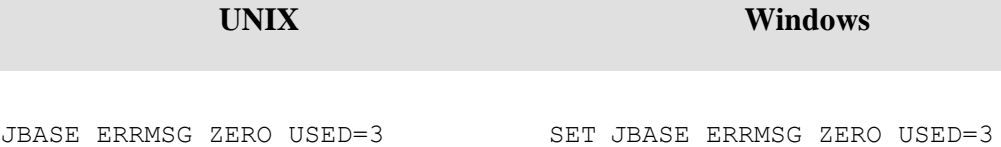

**NOTE:** Supersedes JBASE\_WARNLEVEL from previous versions ofjBASE.

# <span id="page-41-0"></span>**JBASE\_WIN\_TERM\_SVR**

#### **DESCRIPTION**

This should be set on servers running Windows Terminal Server before starting the License Server, and for all sessions wishing to access jBASE licences. It enables global access to shared memory to enable MTS sessions to obtain a jBASE licence.

#### **VALUES**

Set or unset.

#### **DEFAULT**

Unset.

#### **SETTING**

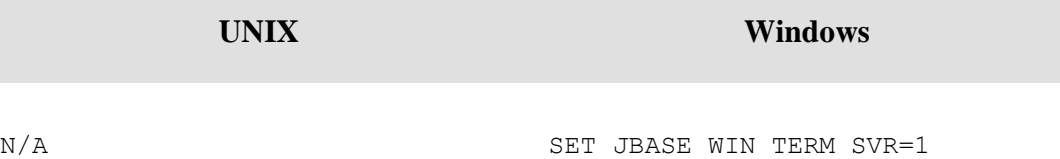

# <span id="page-42-0"></span>**JBASE\_SVR\_SESSION**

#### **DESCRIPTION**

On a machine with mixed enterprise and server licenses available, indicates that a server license is required.

#### **VALUES**

Set or unset.

#### **DEFAULT**

Unset.

#### **SETTING**

On sites with both server and enterprise licenses installed, an enterprise license will be assumed unless JBASE\_SVR\_SESSION is set to 1. With server only licenses installed, JBASE\_SVR\_SESSION must be set in order to obtain a license. Failure to do so will result ina licensing error. With enterprise only licenses installed, setting this environment variable will not allow a license to be allocated and a license error will be produced.

**UNIX Windows**

JBASE\_SVR\_SESSION=1 export JBASE\_SVR\_SESSION SET JBASE\_SVR\_SESSION=1

# <span id="page-43-0"></span>**JBC\_INVERT\_ALPHA\_CHARS**

#### **DESCRIPTION**

Provided to emulate input on UniVerse systems. If this environment variable is set, allINPUT, KEYIN() and IN statements will receive input values in the opposite case. In other words, lower case characters will become upper case and vice-versa. Characters within cursor control sequences are also inverted, consequently up, down, left and right arrows will no longer work as required with this variable set.

#### **VALUES**

Set or unset.

#### **DEFAULT**

Unset..

**UNIX Windows**

JBC\_INVERT\_ALPHA\_CHARS=1 export JBC\_INVERT\_ALPHA\_CHARS SET JBC INVERT ALPHA CHARS=1

# <span id="page-44-0"></span>**Internationalisation**

# <span id="page-44-1"></span>**JBASE\_I18N**

#### **DESCRIPTION**

Setting this environment variable switches on UTF8 processing injBASE.

#### **VALUES**

Set or unset.

#### **DEFAULT**

not set.

#### **SETTING**

**UNIX Windows**

SET JBASEI18N=1

JBASEI18N=1 export JBASEI18N

# <span id="page-45-0"></span>**JBASE\_CODEPAGE**

#### **DESCRIPTION**

Setting this environment variable sets the codepage to use for UTF8 conversion. This will have no effect unless internationalisation is switched on usingJBASEI18N..

#### **VALUES**

Any valid code page. Use jcodepages utility for a list of supported code pages.

#### **DEFAULT**

not set.

#### **SETTING**

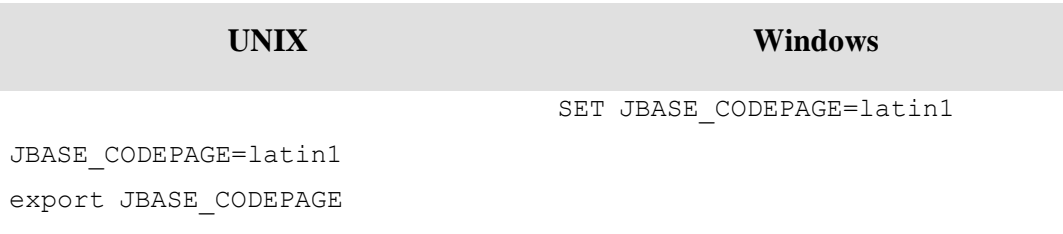

# <span id="page-46-0"></span>**JBASE\_LOCALE**

#### **DESCRIPTION**

Setting this environment variable sets the locale to use for UTF8 collation, sorting and date settings. This will have no effect unless internationalisation is switched on using JBASEI18N..

#### **VALUES**

Any valid locale. Use jlocales utility for a list of supportedlocales.

#### **DEFAULT**

not set.

#### **SETTING**

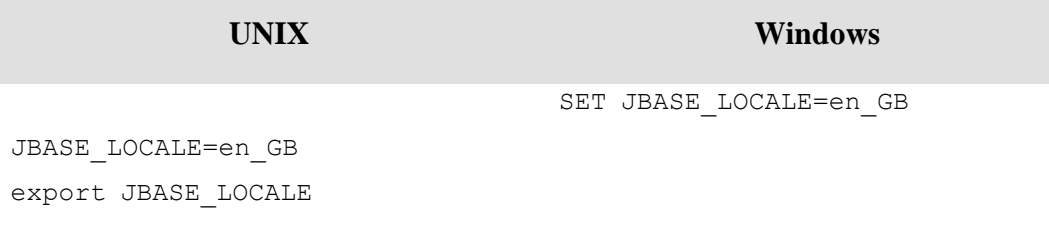

# <span id="page-47-0"></span>**JBASE\_TIMEZONE**

#### **DESCRIPTION**

Setting this environment variable sets the timezone to use for UTF8 timestamp conversion into local time for display. This will have no effect unless internationalisation is switched on using JBASEI18N..

#### **VALUES**

Any valid timezone. Use jcodepages utility for a list of supported code pages.

#### **DEFAULT**

not set.

#### **SETTING**

**UNIX Windows**

SET JBASE\_TIMEZONE=Europe/London

JBASE\_TIMEZONE=Europe/London export JBASE\_TIMEZONE

# <span id="page-48-0"></span>**Development**

# <span id="page-48-1"></span>**JBCDEV\_BIN**

#### **DESCRIPTION**

Defines the directory where user executables will be built when programs are CATALOGed.

#### **VALUES**

Valid file path

#### **DEFAULT**

%HOME%\bin (Windows) \$HOME/bin (UNIX)

**NOTE**: it is good practice to set JBCDEV\_BIN explicitly rather than relying on the default setting. This is because the value of the HOME environment variable may change (for example after a LOGTO

The value of JBCDEV\_BIN can be overridden with the CATALOG -ooption. See also: JBCDEV\_LIB, PATH.

#### **SETTING**

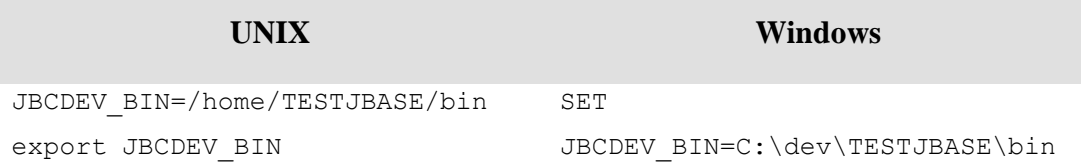

# <span id="page-49-0"></span>**JBCDEV\_LIB**

#### **DESCRIPTION**

Defines the directory where user shared object libraries will be built when subroutines are CATALOGed.

#### **VALUES**

Valid file path

#### **DEFAULT**

%HOME%\lib (Windows)

\$HOME/lib (UNIX)

**NOTE**: it is good practice to set JBCDEV\_LIB explicitly rather than relying on the default

setting. This is because the value of the HOME environment variable may change (for example after a LOGTO).

The value of JBCDEV\_LIB can be overridden with the CATALOG -Loption. See also: JBCDEV\_BIN, JBCOBJECTLIST.

#### **SETTING**

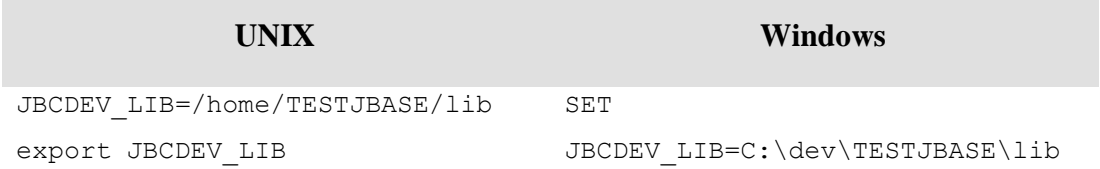

# <span id="page-50-0"></span>**JBCTTYNAME**

#### **DESCRIPTION**

This variable defines your UNIX tty name. If this variable is not defined then jBASE must use the UNIX system call ttyname () to locate it. On some systems, this function call is very slow but the use of this variable will greatly improve execution start-uptimes.

#### **VALUES**

any character string

#### **DEFAULT**

None

#### **SETTING**

As per normal UNIX environment, variable should be setup in the .profile before executing the initial jBASE program. JBCTTYNAME=Jterm

export JBCTTYNAME

# <span id="page-51-0"></span>**JBCERRFILE**

#### **DESCRIPTION**

Sets the location of the jBASE error message file

#### **VALUES**

Valid path to a hashed file

#### **DEFAULT**

```
$JBCRELEASEDIR/jbcmessages (UNIX)"
%JBCRELEASEDIR%\jbcmessages (Windows)
```
#### **SETTING**

As per normal environment variable must be set before jBASE isinvoked.

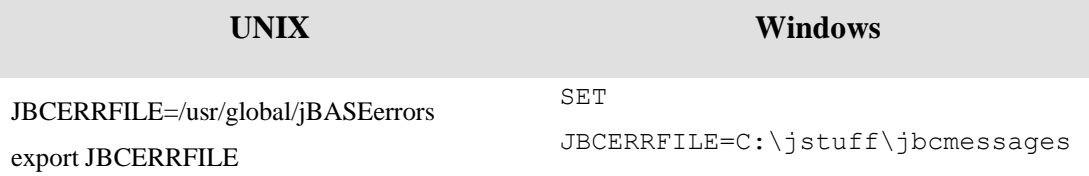

**NOTES:** Setting this environment variable allows you to have more than one version ofthe messages displayed by jBASE. This could be desirable if you want different messages or different behavior when an error is encountered, depending on the user. For example, to prevent a program entering the debugger when an uninitialised variable is encountered, remove the ^WARNING^ string from the ZERO\_USED message.

# <span id="page-52-0"></span>**JBCSPOOLERDIR**

#### **DESCRIPTION**

This environment variable defines the directory where the jBASE spooler entries are located.

#### **VALUES**

Valid file path

#### **DEFAULT**

/usr/jspooler (UNIX) C:\JJBASE30\jspooler

#### **SETTING**

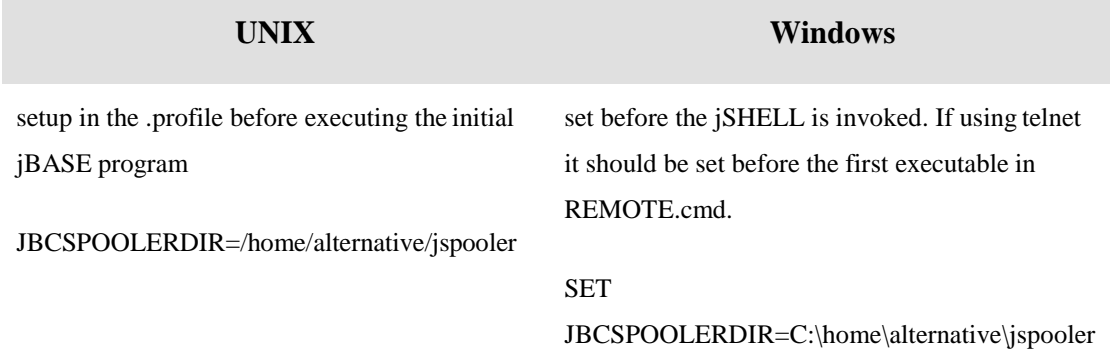

# <span id="page-53-0"></span>**JBC\_DESPOOLSLEEP**

#### **DESCRIPTION**

By default, the jBASE despooler processes on Windows check for queued jobs every 30 seconds. This environment variable can be used to decrease or increase that interval. The environment variable is not required on UNIX because the despooler processes are sent a signal when a new job has been generated.

#### **VALUES**

Number of seconds

#### **DEFAULT**

30

#### **SETTING**

Windows only: As per normal environment variable it should be set before form queues are

started.

```
SET JBC_DESPOOLSLEEP=12
```
# <span id="page-54-0"></span>**JBC\_CRREQ**

#### **DESCRIPTION**

Controls whether line feeds and form feeds are followed by a carriage return when printing to the spooler.

#### **VALUES**

0 No translation is performed linefeed -> linefeed (unchanged) formfeed -> formfeed (unchanged) 1 Specifies that a carriage return is required after each and every line feed when printing to

the spooler

linefeed -> linefeed + carriage return

formfeed -> formfeed (unchanged)

2 Specifies that a carriage return is required after each form feed when printing to the spooler. linefeed -> linefeed (unchanged)

formfeed -> formfeed + carriage return

3 specifies that a carriage return is required after each line feed and form feed when printing to the spooler.

linefeed -> linefeed + carriage return

formfeed -> formfeed + carriage return

#### **DEFAULT**

zero

**NOTE**: When printing to a Printronix printer on UNIX (which converts 'linefeeds' to 'linefeed + carriage return' but does not append 'carriage return' to 'form feeds') you should set JBC\_CRREQ=two.

When printing binary data to a laser (or similar printer) on Windows you should set JBC\_CRREQ=3

In addition, the device definition for the appropriate form queue should specify the -l and -n options to 'jlp' e.g. fqfred PROG jlp -d \\printername -l-n

Alternatively, use the default Windows printer e.g. STANDARDNT

#### **SETTING**

As per normal environment variable, it must be setup before connecting to jBASE.

# **UNIX Windows**

JBC\_CRREQ=2

SET JBC\_CRREQ=3

export JBC\_CRREQ

# <span id="page-56-0"></span>**JBCLISTFILE**

#### **DESCRIPTION**

This environment variable specifies the file where stored lists are kept.

#### **VALUES**

Any valid path to a directory or hashed file

#### **DEFAULT**

If not set, jBASE will attempt to store lists in POINTER-FILE. If it can't be opened then itwill store lists in jBASEWORK.

#### **SETTING**

As per normal environment variable, See also List Storage.

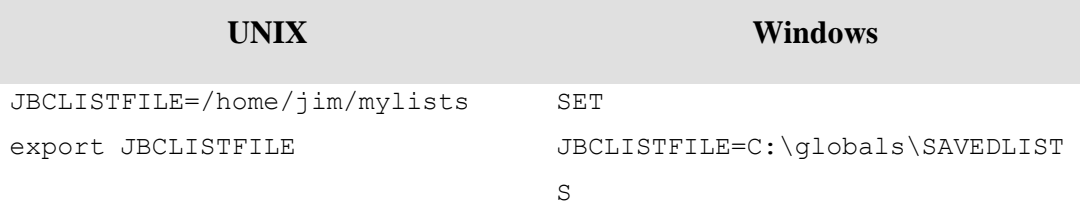

# <span id="page-57-0"></span>**JBCSCREEN\_WIDTH**

#### **DESCRIPTION**

Specifies the page width for paged terminal output, and overrides the value specified by the TERM type.

#### **VALUES**

Decimal number

#### **DEFAULT**

None

#### **SETTING**

As per normal environment variable, it should be setup before the jSHELL is invoked.

**UNIX Windows**

JBCSCREEN\_WIDTH=132 export JBCSCREEN\_WIDTH SET JBCSCREEN\_WIDTH=132

# <span id="page-58-0"></span>**JBCPRINTER\_DEPTH**

#### **Description**

This environment variable specifies the page depth for paged spooler output, and overrides the value specified by the TERM type.

#### **VALUES**

Decimal number

#### **DEFAULT**

None

#### **SETTING**

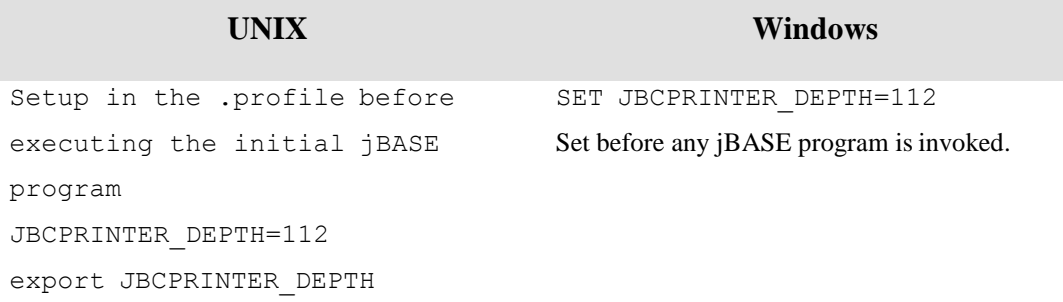

# <span id="page-59-0"></span>**JBCPRINTER\_WIDTH**

#### **DESCRIPTION**

Specifies the page width for paged spooler output, and overrides the value specified by the TERM type.

#### **VALUES**

Decimal number

#### **DEFAULT**

None

#### **SETTING**

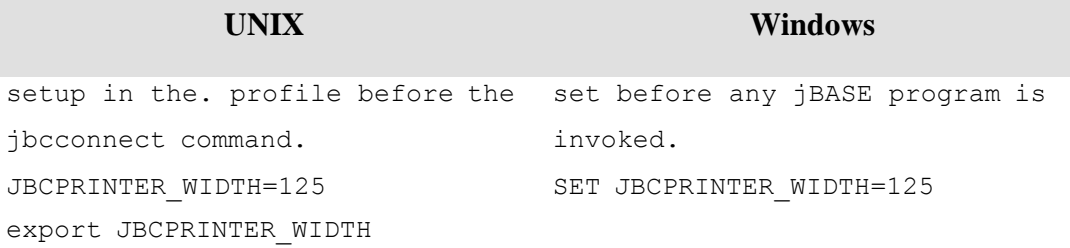

# <span id="page-60-0"></span>**jBASE Remote File Server (jRFS)**

# <span id="page-60-1"></span>**JBCNETACCESS**

#### **DESCRIPTION**

Defines the location of the jRFS security access filejnet\_access

#### **VALUES**

Valid file path

#### **DEFAULT**

/usr/jbc/config (UNIX) %JBCRELEASEDIR%\config (Windows)

#### **SETTING**

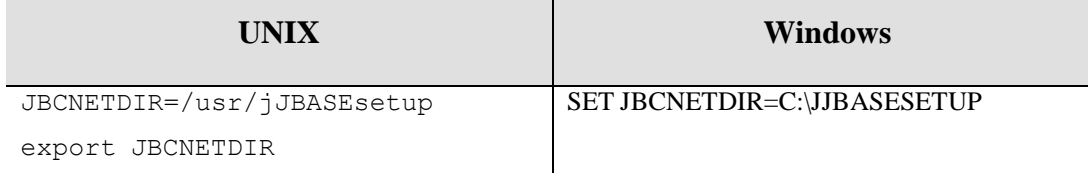

# <span id="page-61-0"></span>**JBCNETDIR**

#### **DESCRIPTION**

Defines the location of the jRFS configuration files

#### **VALUES**

Valid file path

### **DEFAULT**

/usr/jbc/config (UNIX)

```
%JBCRELEASEDIR%\config (Windows)
```
#### **SETTING**

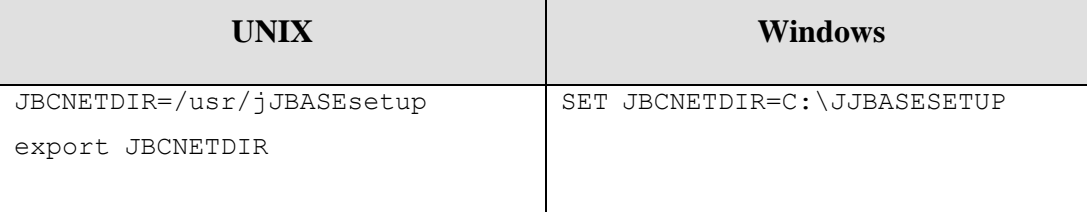

# <span id="page-62-0"></span>**JRFS\_REMOTE\_JQL**

#### **DESCRIPTION**

Specifies that the jQL command will run on the remote server and send the data back rather than querying line by line over the network

#### **VALUES**

1

#### **DEFAULT**

Not set

#### **SETTINGS**

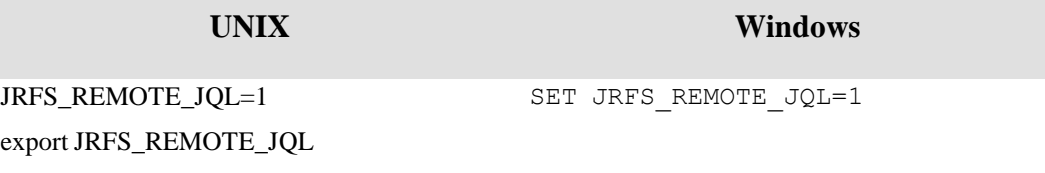

# <span id="page-63-0"></span>**JRFS\_LOCALPATH\_JQL**

#### **DESCRIPTION**

Specifies that the jRFS Server process will use the file name as 'opened' on the remote system rather than using the file name specified in the original select statement.

#### **VALUES**

1

### **DEFAULT**

Not set

#### **SETTINGS**

As per normal environment values

**UNIX Windows**

JRFS\_LOCALPATH\_JQL=1

SET JRFS\_LOCALPATH\_JQL=1

export JRFS\_LOCALPATH\_JQL

# <span id="page-64-0"></span>**JRFS\_SERVERNAME**

#### **DESCRIPTION**

Allows the jRFS client to override the service port.

#### **VALUES**

1

#### **DEFAULT**

Not set

#### **SETTINGS**

As per normal environment values

**UNIX Windows**

JRFS\_SERVERNAME=1

SET JRFS\_SERVERNAME=1

export JRFS\_SERVERNAME

#### **Comment Sheet**

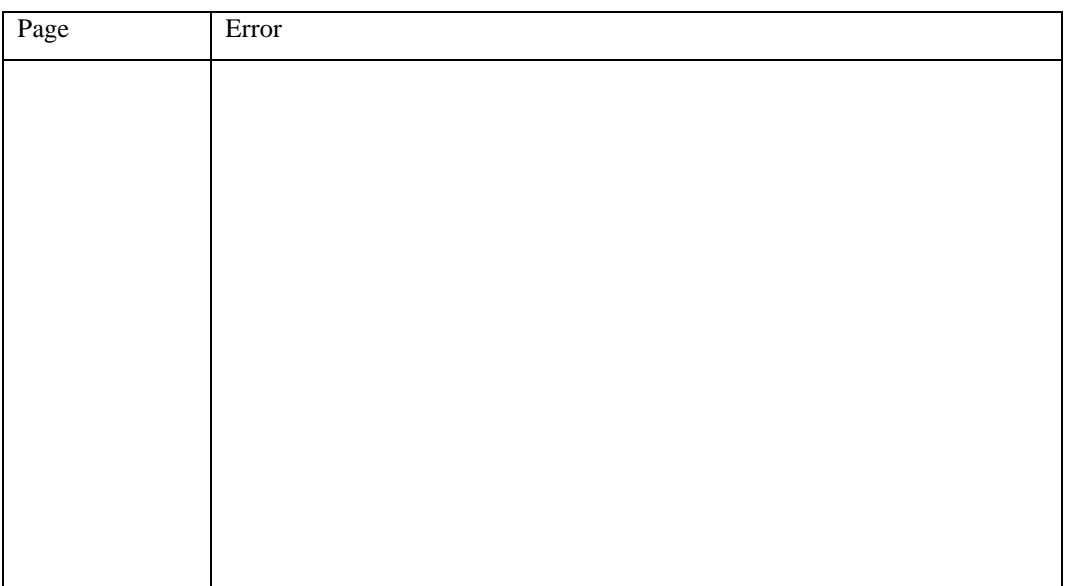

Please give page number and description for any errorsfound:

Please use the box below to describe any material you think is missing; describe anymaterial which is not easily understood; enter any suggestions for improvement; provide any specific examples of how you use your system which you think would be useful to readers of this manual. Continue on a separate sheet if necessary.

Copy and paste this page to a word document and include your name address and telephone number. Email to [documentation@jbase.com](mailto:documentation@jbase.com)